# **como recuperar usuario pixbet**

- 1. como recuperar usuario pixbet
- 2. como recuperar usuario pixbet :apostas copa libertadores
- 3. como recuperar usuario pixbet :dubai bet365

### **como recuperar usuario pixbet**

#### Resumo:

**como recuperar usuario pixbet : Depósito relâmpago! Faça um depósito em velvare.com.br e desfrute de um bônus instantâneo para jogar mais!**  contente:

Adobe Online permite converter qualquer imagem JPG ou PNG para o formato SVG em { como recuperar usuario pixbet simples segundos segundos. Basta selecionar uma {img}para carregar abaixo de 2 GB, e o upload será iniciado automaticamente! A partir daí também você pode fazer edições adicionais na imagem usando do Odobe Express. ferramentas,

[como fazer analises de jogos de futebol](https://www.dimen.com.br/como-fazer-analises-de-jogos-de-futebol-2024-08-09-id-21131.html)

## **Como instalar o aplicativo Pixbet no seu dispositivo Android**

Para instalar o aplicativo Pixbet em como recuperar usuario pixbet seu dispositivo Android, é necessário realizar os seguintes passos:

- 1. No seu dispositivo Android, navegue até 'Apps' > 'Configurações' Segurança', habilite 'Fontes desconhecidas', então toque em como recuperar usuario pixbet 'OK' para confirmar a habilitação dessa configuração.
- 2. Isso permitirá a instalação de aplicativos de terceiros e arquivos APK autonomos.

Agora que você habilitou a instalação de aplicativos de terceiros, é hora de instalar o aplicativo Pixbet:

- 3. No site de download do arquivo APK do aplicativo Pixbet, basta tocar na opção de download, assim como faria com qualquer outro arquivo.
- Em seguida, aceite quaisquer prompts que possam aparecer sobre o arquivo poder ser 4. potencialmente nocivo.
- 5. Depois que o APK do aplicativo for baixado para o seu dispositivo, é hora de instalar o aplicativo.
- 6. Basta tocar no nome do arquivo seguido de Instalar.

Caso deseje uma orientação mais detalhada, consulte nosso tutorial abaixo:

/sortudo-cassino-2024-08-09-id-45775.html

[lifewire : install-apk-on-android-4177185](/roleta-bet365-como-jogar-2024-08-09-id-41672.html) Este post foi escrito em como recuperar usuario pixbet 100% de português brasileiro. R\$ - moeda oficial do Brasil.

## **como recuperar usuario pixbet :apostas copa libertadores**

Deseja se tornar um apostador esportivo e não sabe como começar? Nós temos a solução perfeita para você! Baixe agora o aplicativo Pixbet, disponível para iOS e Android. Com essa ferramenta em como recuperar usuario pixbet suas mãos, poderá fazer apostas esportivas em como recuperar usuario pixbet jogos ao vivo de futebol, basquete, tênis e muito mais. Como Baixar o Aplicativo Pixbet

Baixar o aplicativo Pixbet é muito fácil! Siga os seguintes passos:

Cadastre-se ou faça login na como recuperar usuario pixbet conta na Pixbet; Selecione a categoria esportiva em como recuperar usuario pixbet que deseja apostar;

### **como recuperar usuario pixbet**

As apostas grátis oferecidas pela Pixbet são uma grande oportunidade para quem deseja ingressar no mundo das apostas esportivas online, sem correr o risco de perder seu próprio dinheiro. Neste artigo, abordaremos tudo o que você precisa saber sobre as apostas grátis na Pixbet, incluindo como obter esse benefício, quais são as regras para utilização desse bônus, e muito mais!

#### **como recuperar usuario pixbet**

As apostas grátis, também conhecidas como "apostas sem risco" ou "freebets", são uma modalidade de bônus oferecida por algumas casas de apostas aos seus usuários. Trata-se de uma quantia em como recuperar usuario pixbet dinheiro oferecida pela casa de apostas, para que o usuário possa realizar uma aposta, sem ter que utilizar seu próprio dinheiro. Isso significa que, se a aposta for vencedora, o usuário ganha o valor da aposta mais o valor do prêmio, mas se a aposta for perdida, o usuário não perde nada, pois não utilizou seu próprio dinheiro.

#### **Como obter apostas grátis na Pixbet?**

Existem duas formas de obter apostas grátis na Pixbet: a primeira é através da criação de uma nova conta na plataforma, sendo esta uma promoção especial oferecida para novos usuários; e a segunda forma é através de promoções e ofertas especiais, disponibilizadas de tempos em como recuperar usuario pixbet tempos para usuários antigos.

#### **Regras para utilização de apostas grátis**

É importante ressaltar que, assim como qualquer outro benefício oferecido pelas casas de apostas, as apostas grátis também estão associadas a determinadas regras e condições que devem ser seguidas pelo usuário. Algumas das regras mais comuns incluem: o prazo de validade da freebet, o valor mínimo e máximo da aposta, as modalidades esportivas e eventos elegíveis, as condições de rollover, entre outros.

#### **Tabela comparativa: apostas grátis contra apostas uses owns dinheiro**

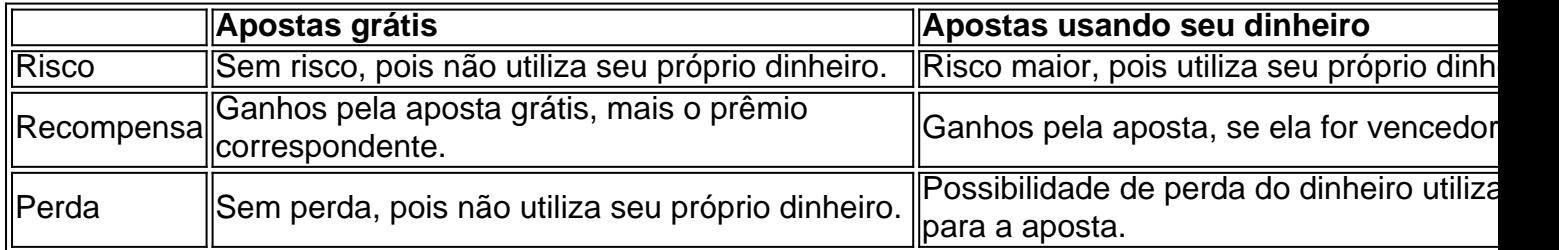

#### **Conclusão**

As apostas grátis oferecidas pela Pixbet são uma ótima oportunidade para quem deseja ingressar

no mundo das apostas online sem correr riscos desnecessários, uma vez que são realizadas com dinheiro oferecido pela própria casa de apostas. Recomendamos aos interessados que estejam atentos às promoções oferecidas pela plataforma, para aproveitarem ao máximo essas vantagens e aumentarem suas chances de obter apostas [...]

## **como recuperar usuario pixbet :dubai bet365**

## **Eleanor Tomlinson: "O tempo me assusta. As pessoas que amo estão envelhecendo e o tempo parece estar correndo cada vez mais rápido"**

Nascida como recuperar usuario pixbet Londres, Eleanor Tomlinson, de 32 anos, fez como recuperar usuario pixbet estreia no cinema como recuperar usuario pixbet The Illusionist como recuperar usuario pixbet 2006. Aos 21 anos, ela estrelou como Demelza, ao lado de Aidan Turner, como recuperar usuario pixbet uma nova adaptação televisiva de Poldark. A série foi exibida por cinco temporadas entre 2024 e 2024. Seus trabalhos recentes incluem The Couple Next Door, da Channel 4, a série Netflix de One Day e The Outlaws, que retorna ao One para uma terceira série como recuperar usuario pixbet 30 de maio. Ela é casada com o jogador de rúgbi Will Owen e reside como recuperar usuario pixbet Londres.

#### **Perguntas e Respostas**

**O que tem medo?** ●

Eu tenho medo do tempo. As pessoas que amo estão envelhecendo e o tempo parece estar correndo cada vez mais rápido. Isso me assusta. Gostaria que desacelerasse, por favor.

**Qual é o traço que você mais despreza como recuperar usuario pixbet outras pessoas?** ●

Narcisismo. E pessoas tossindo como recuperar usuario pixbet mim como recuperar usuario pixbet público.

- **Qual foi o seu momento mais vergonhoso?** Nunca vi a Guerra das Estrelas (sou consciente!) E no meu primeiro dia de um trabalho recente, eu estou sentada ao lado deste ator muito simpático. Eu pergunto se ele tem muita experiência com captura de movimento. Ele diz "Sim." Eu digo "Ótimo! O que você trabalhou?" Ele diz, "Eu sou Mark Hamill."
- **Como se descreveria como recuperar usuario pixbet três palavras?** Sorridente. Obsessiva por cachorros. Estranha.
- **Se você pudesse trazer algo extinto de volta à vida, o que escolheria?** Minha carreira de cantora.
- **Quem a interpretaria no filme de como recuperar usuario pixbet vida?** Leo Woodall. Ele provavelmente não está disponível, no entanto.
- **Quem é seu paixão platônica?** Josh Hartnett como recuperar usuario pixbet Pearl Harbor. Viggo Mortensen como recuperar usuario pixbet O Senhor dos Anéis. Beyoncé como recuperar usuario pixbet tudo.
- **Qual é o seu hábito menos atraente?** Comentar durante filmes e séries de TV. Muito irritante, ou então me dizem.

### **Perguntas Rápidas**

#### **O que você queria ser quando criança?** ●

Eu queria ser veterinária, e depois percebi que é somente cães que eu adoro, e se alguém tivesse um rato doente, eu seria a que precisaria de assistência médica.

- **O que é o pior que alguém já disse para você?** "Você foi ótimo como recuperar usuario pixbet Game of Thrones." Eu digo que é o pior - é também o melhor!
- **O que foi a última mentira que você disse?** Que sou uma contadora de histórias, não uma atriz.
- **O que é o amor?** Alívio e um sentimento achicante nos bochechas de sorrir.
- **Qual foi o melhor beijo da como recuperar usuario pixbet vida?** ●Conheci Cate Blanchett nos Prêmios BAFTA e ela beijou

Author: velvare.com.br Subject: como recuperar usuario pixbet Keywords: como recuperar usuario pixbet Update: 2024/8/9 5:19:44